SCRIPTING TRAINING

June 27, 2019

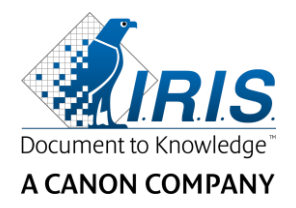

## Scripting Training

Two-day Training in Aachen, Germany Language: English Time: 09:00 – 17:00

**IRIS**Xtract\*

The Scripting is a Training from Level 3 and combines theory and practice. The certified completion of this training is a pre-requisite for attending the Level 4 Training.

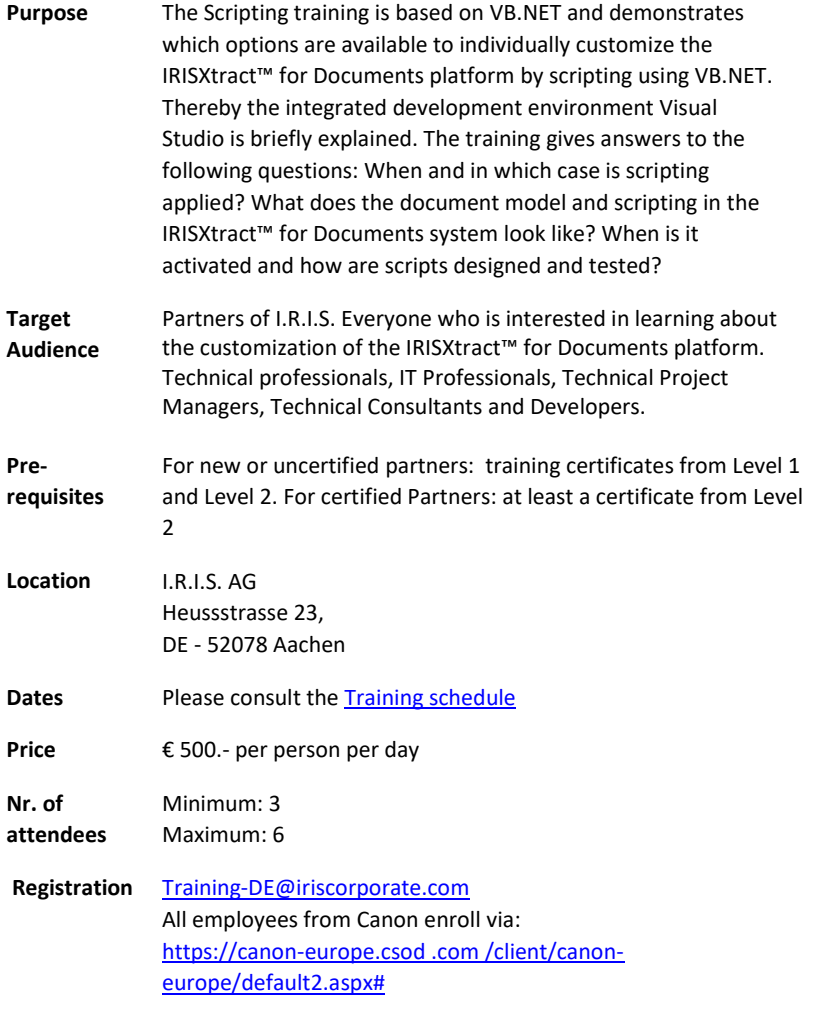

I.R.I.S. AG Heussstr. 23 D-52078 Aachen

P: +49 (0) 241 92035-0 F: +49 (0) 241 92035-50

**www.irisdatacapture.com**

## **AGENDA**

## **DAY 1** 09:00 – 17:00

- **Introduction** Why scripting? Why should we use VB.NET? Why should we use Visual Studio?
- **Scripting in X4D**

How scripts are used, data scripts and component scripts, components that raise events, data versus component scripts, object model, flow related data script events, event model, execution order of extraction steps, etc.

- **Handling of Add-ins** Installation of Visual Studio, Components and component roles
- **Developing**

Event explorer, project explorer, object browser, project settings, building and deploying, miscellaneous

▪ **Debugging**

## **DAY 2** 09:00 – 17:00

▪ **Example and exercises** regions, table, MD access, verify, menu entry etc.

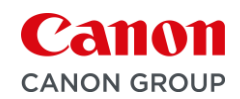